Министерство образования и науки Российской Федерации Федеральное государственное бюджетное образовательное учреждение высшего образования «Кубанский государственный университет» Факультет компьютерных технологий и прикладной математики

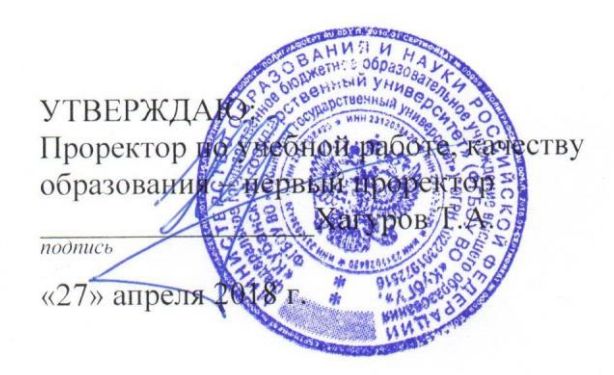

# **РАБОЧАЯ ПРОГРАММА ДИСЦИПЛИНЫ**

**Б1.В.ДВ.03.01 Основы разработки кросс-платформенных приложений**  *(код и наименование дисциплины в соответствии с учебным планом)*

Направление подготовки/специальность 02.03.03 «Математическое обеспечение и администрирование информационных систем» *(код и наименование направления подготовки/специальности)*

Направленность (профиль) / специализация «Технология программирования» *(наименование направленности (профиля) специализации)*

Программа подготовки академическая *(академическая /прикладная)*

Форма обучения очная

*(очная, очно-заочная, заочная)*

Квалификация (степень) выпускника бакалавр

*(бакалавр, магистр, специалист)*

Краснодар 2018

Рабочая программа дисциплины «Основы разработки кросс-платформенных приложений » составлена в соответствии с федеральным государственным образовательным стандартом высшего образования (ФГОС ВО) по направлению подготовки 02.03.03 «Математическое обеспечение и администрирование информационных систем» Программу составил(и):

А.А. Полупанов, доцент кафедры информационных технологий КубГУ, канд. техн. наук, доцент

Рабочая программа дисциплины «Основы разработки кросс-платформенных приложений» утверждена на заседании кафедры информационных технологий, протокол № 13 «7» апреля 2018 г.

И.о. заведующего кафедрой (разработчика) Подколзин В.В.

Рабочая программа обсуждена на заседании кафедры интеллектуальных информационных систем, протокол № 5 «12» апреля 2018 г.

Заведующий кафедрой (выпускающей) Костенко К.И.

Утверждена на заседании учебно-методической комиссии факультета компьютерных технологий и прикладной математики, протокол № 1 от 20 апреля 2018 г.

Председатель УМК факультета Малыхин К.В.

Рецензенты:

доцент кафедры математического моделирования ФГБОУ «КубГУ» Рубцов С. Е.

кандидат физико-математических наук, доцент, заведующий кафедрой СГЕНД СКФ ФГБОУ ВО «Российский государственный университет правосудия» Бегларян М. Е.

 $\mathscr{H}$ 

#### 1 Пели и залачи изучения лисциплины

#### 1.1 Цель освоения дисциплины

Освоение основ программирования на платформе .NET Framework; изучения языка совершенствование объектно-ориентированного программирования  $C\#$ ; навыков программирования в рамках изучения С#.

Воспитательная нель: формирование свободного и творческого полхола  $\mathbf{K}$ программированию на современных языках высокого уровня, интереса к наблюдению за тенденциями и новостями в области средств разработки программного обеспечения.

#### 1.2 Задачи дисциплины

Основные задачи курса на основе системного подхода:

- введение в основные идеи повторного использования кода и компонентов приложения, проблемы коллективной разработки приложений;

- знакомство с платформой .NET Framework и сравнение её с другими платформами разработки ПО для ОС Microsoft Windows;

- изучение основных концепций платформы .NET Framework и её составных частей: CLR, IL, CTS, CLS, сборки, манифесты;

- изучение С# как языкового средства, наиболее полно отражающего возможности .NET Framework:

- формирование навыков создания приложений на языке С#;

- совершенствование  $\mathbf{M}$ углубление навыков объектно-ориентированного программирования, изучение последних нововведений в области ООП, реализованных в С#;

- знакомство с основами создания приложений для взаимодействия с базами данных на основе технологии ADO.NET;

- изучение возможностей создания Web-приложений, серверная часть логики которых написана на языке С#;

- обзор альтернативных подходов к разработке приложений в рамках .NET Framework: WPF, WCF, WF.

Отбор материала основывается на необходимости ознакомить студентов со следующей современной научной информацией:

- об особенностях и последних достижениях в области разработки ПО на платформе .NET Framework:

- о положительных и отрицательных чертах подхода к программированию, реализованному в языке С#.

Содержательное наполнение дисциплины обусловлено общими задачами в подготовке бакалавра.

Научной основой для построения программы данной дисциплины является теоретикопрагматический подход в обучении.

### 1.3 Место дисциплины в структуре образовательной программы

Дисциплина «Основы разработки кросс-платформенных приложений » относится к дисциплине по выбору вариативной части, Блока 1 «Дисциплины (модули)».

Дисциплина «Основы разработки кросс-платформенных приложений » логически и содержательно-методически связана с такими дисциплинами как: «Разработка приложений в **MS** Visual Studio». «Администрирование Linux». «Программирование  $\mathbf{B}$  $\mathbf{M}$ администрирование в Oracle», «WEB-программирование».

Входными знаниями для освоения данной дисциплины являются знания, умения и опыт, накопленный студентами в процессе изучения дисциплин «Фундаментальные лискретные модели», «Разработка приложений в MS Visual Studio».

Обучающийся должен:

- иметь базовые навыки в написании программ на процедурных и объектноориентированных языках;

- знать принципы создания и организации работы приложений в ОС MS Windows;

- быть знакомым с наиболее часто встречающимися структурами данных, уметь ими пользоваться и знать внутреннюю организацию.

# 1.4 Перечень планируемых результатов обучения по дисциплине, соотнесенных с планируемыми результатами освоения образовательной программы

Изучение данной учебной дисциплины направлено на формирование у обучающихся следующих профессиональных компетенций (ПК):

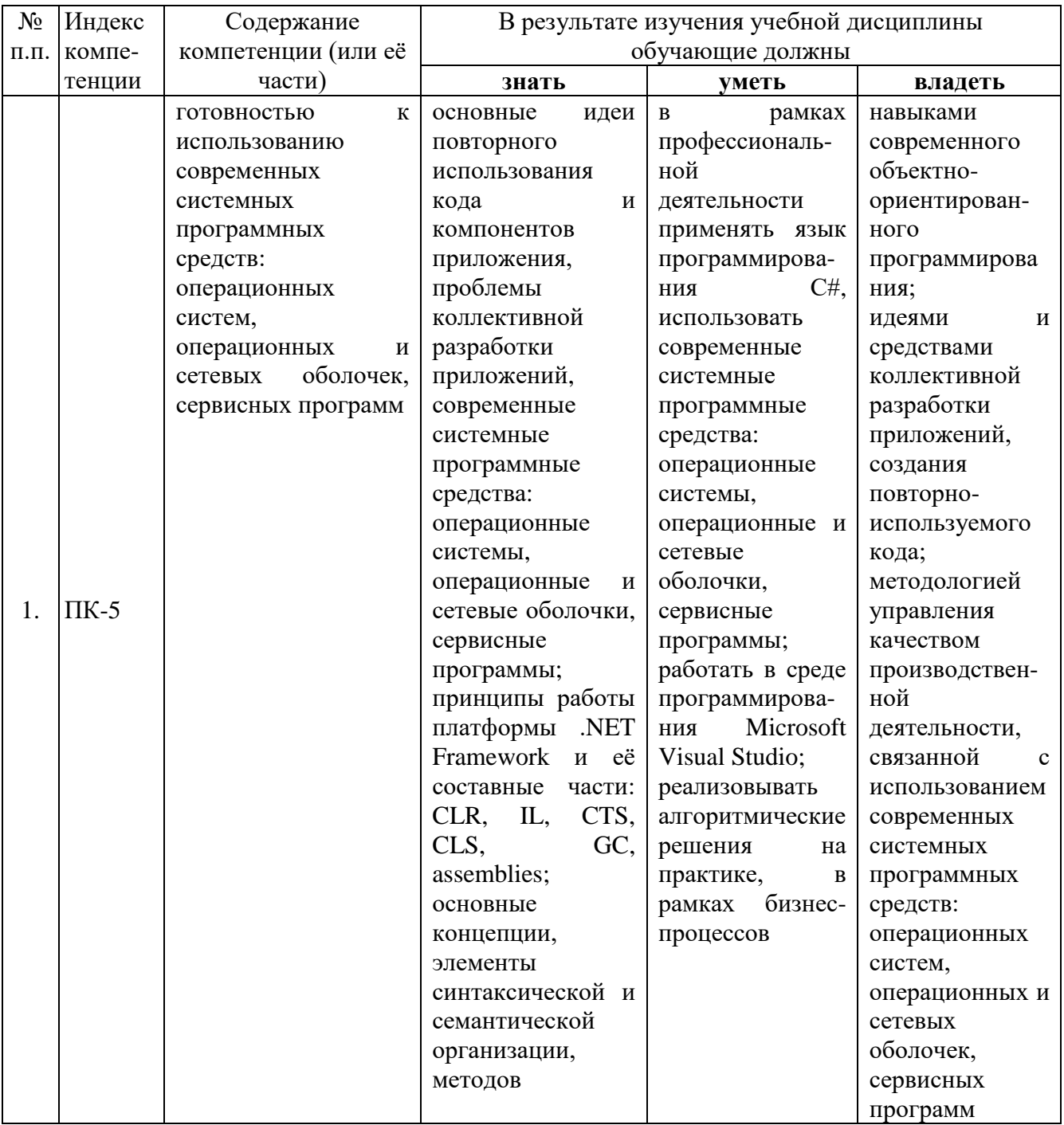

# **2 Структура и содержание дисциплины**

# **2.1 Распределение трудоёмкости дисциплины по видам работ**

Общая трудоёмкость дисциплины составляет 2 зач.ед. (72 часа), их распределение по видам работ представлено в таблице (*для студентов ОФО*).

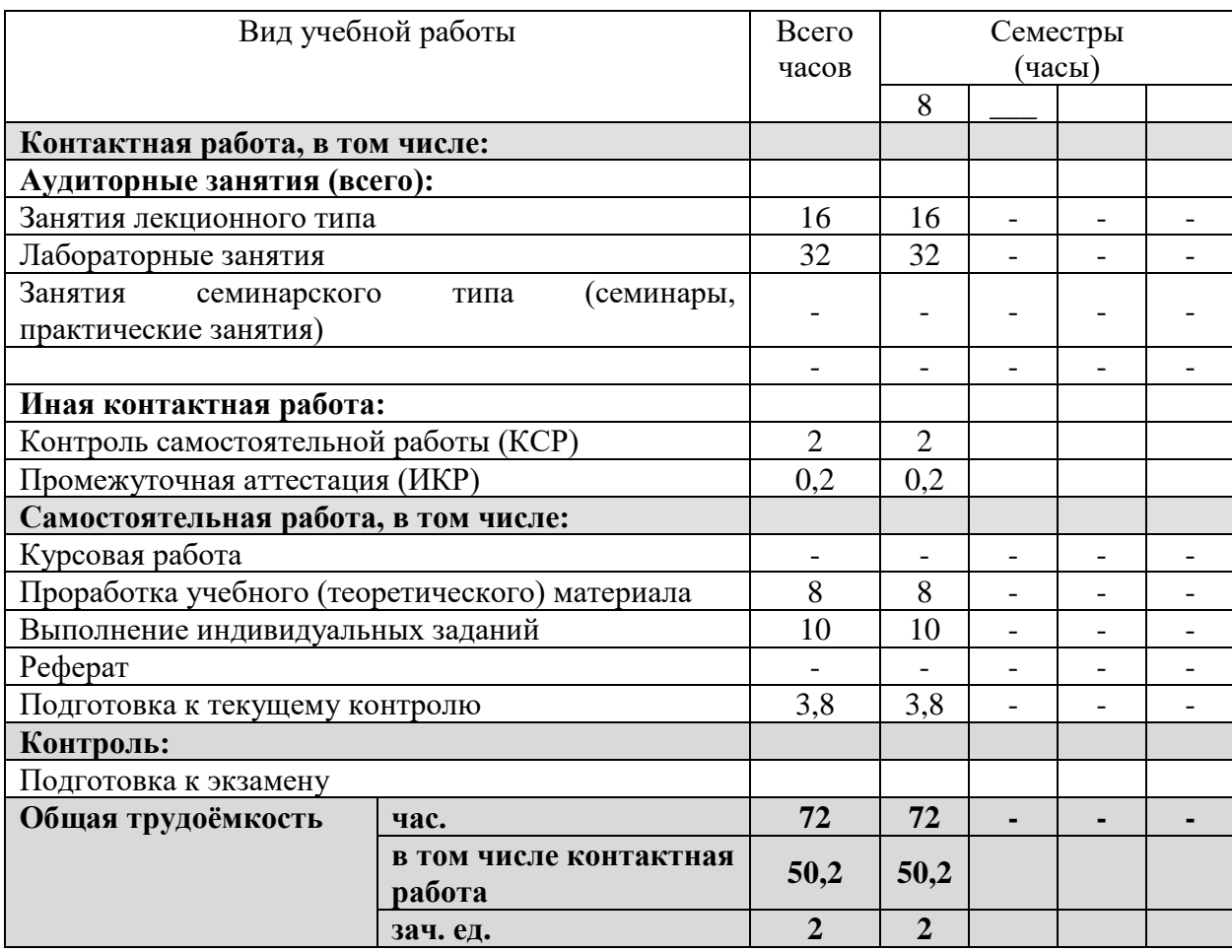

# **2.2 Структура дисциплины**

Распределение видов учебной работы и их трудоёмкости по разделам дисциплины. Разделы дисциплины, изучаемые в 8 семестре (очная форма)

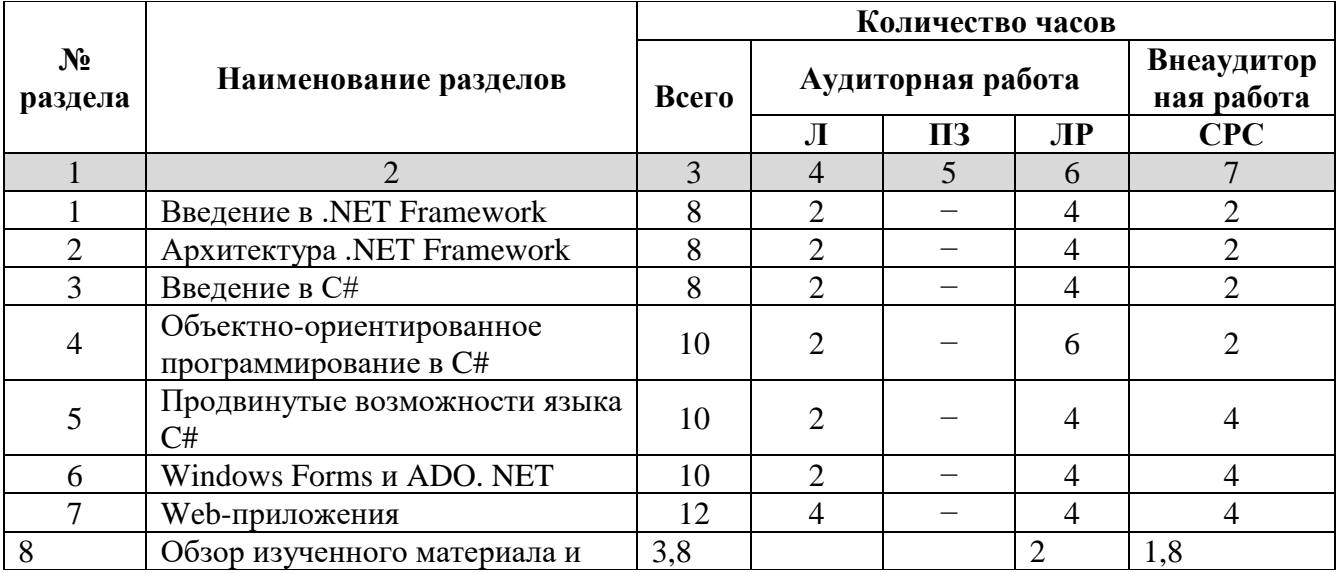

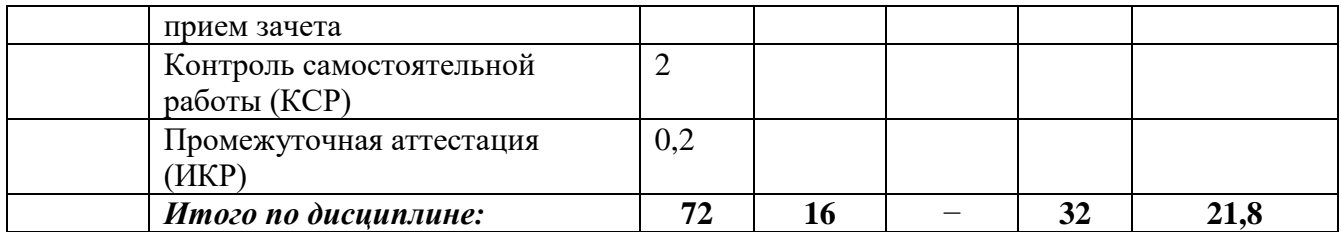

Примечание: Л – лекционные занятия, ПЗ – практические занятия / семинары, ЛР – лабораторные занятия, СРС – самостоятельная работа студента

# **2.3 Содержание разделов дисциплины**

# **2.3.1 Занятия лекционного типа**

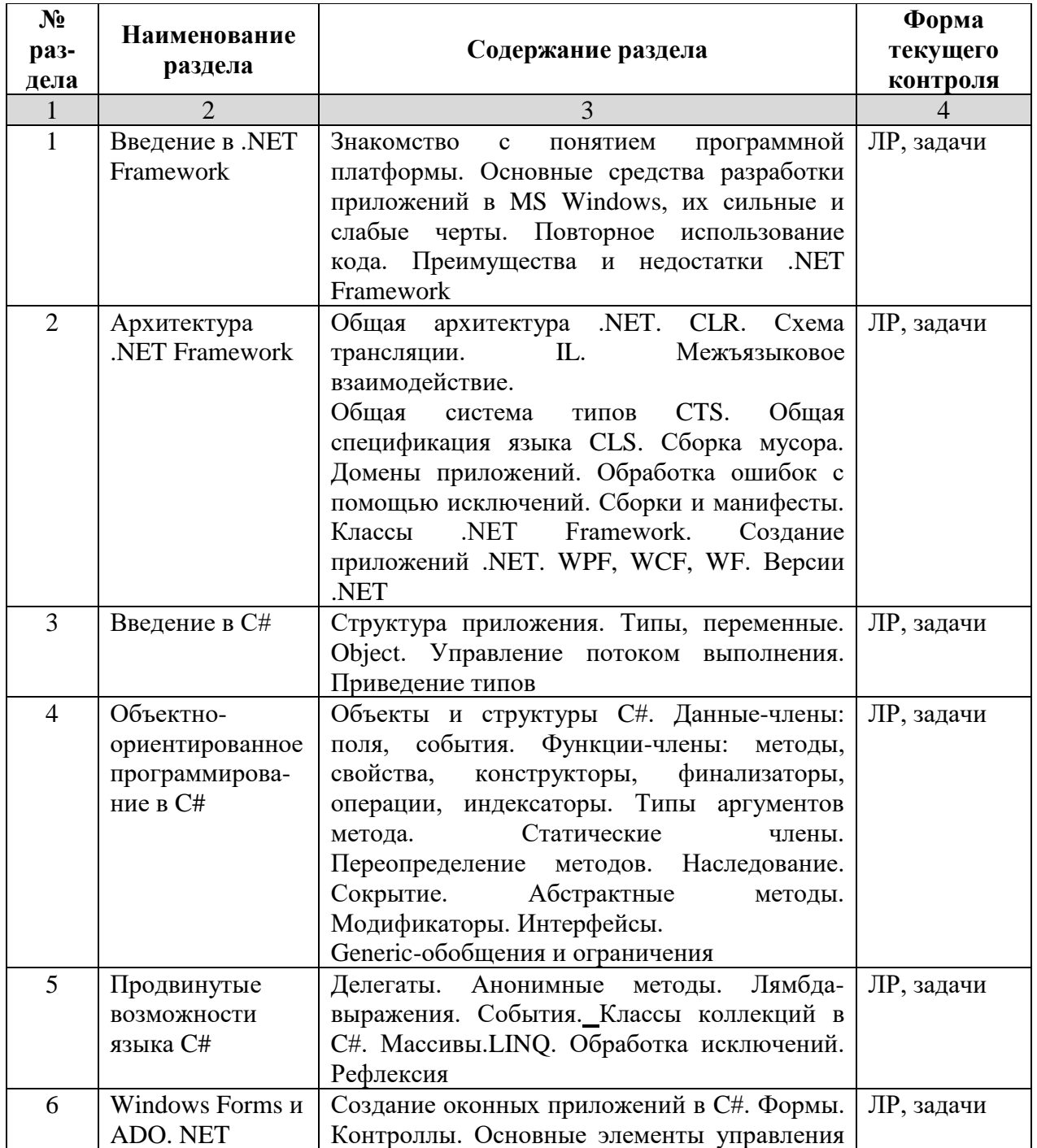

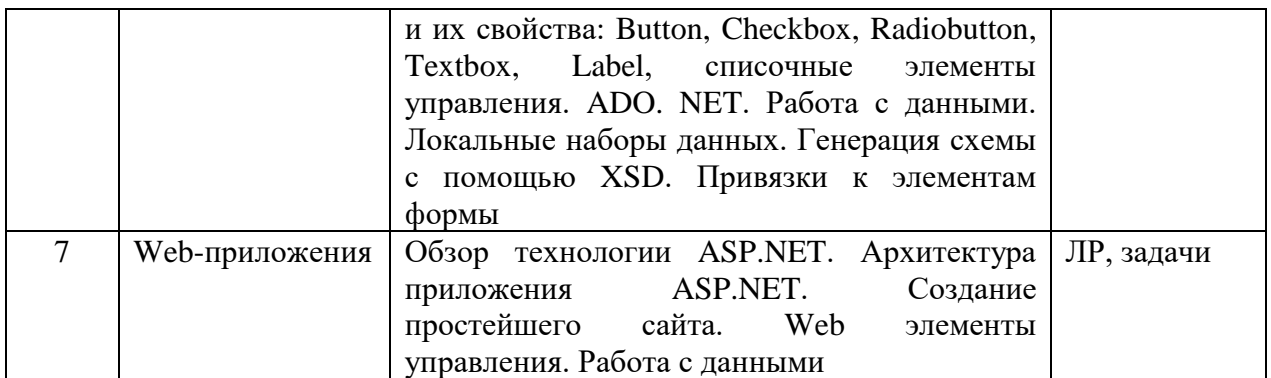

# 2.3.2 Занятия семинарского типа

Занятия семинарского типа учебным планом не предусмотрены.

# 2.3.3 Лабораторные занятия

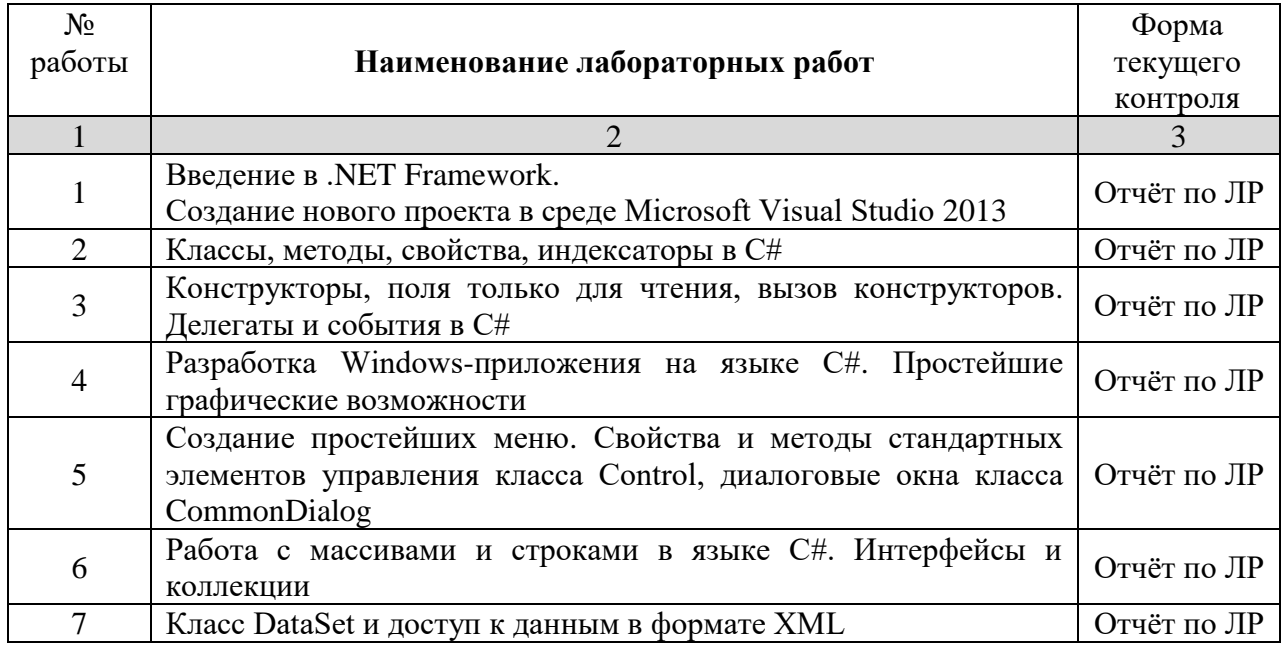

# 2.3.4 Примерная тематика курсовых работ (проектов)

Учебным планом не предусмотрены.

# 2.4 Перечень учебно-методического обеспечения для самостоятельной работы обучающихся по дисциплине

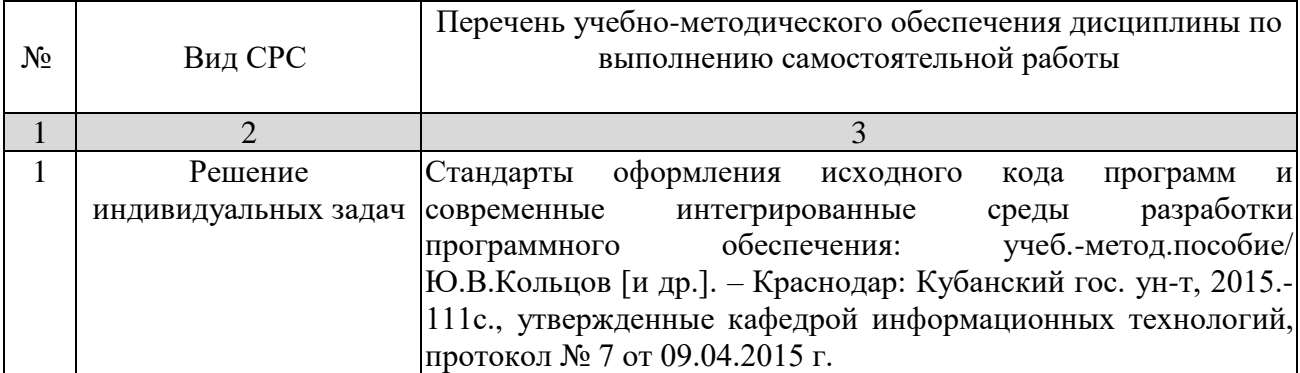

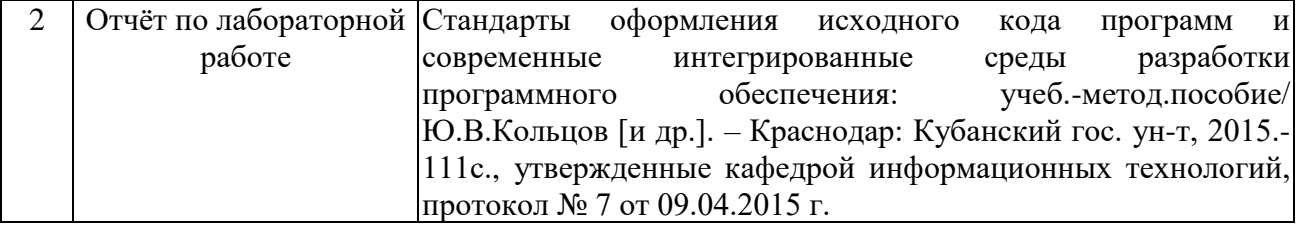

Учебно-методические материалы для самостоятельной работы обучающихся из числа инвалидов и лиц с ограниченными возможностями здоровья (ОВЗ) предоставляются в формах, адаптированных к ограничениям их здоровья и восприятия информации:

Для лиц с нарушениями зрения:

– в печатной форме увеличенным шрифтом,

– в форме электронного документа,

Для лиц с нарушениями слуха:

– в печатной форме,

– в форме электронного документа.

Для лиц с нарушениями опорно-двигательного аппарата:

– в печатной форме,

– в форме электронного документа,

Данный перечень может быть конкретизирован в зависимости от контингента обучающихся.

#### **3. Образовательные технологии**

В соответствии с требованиями ФГОС программа дисциплины предусматривает использование в учебном процессе следующих образовательные технологии: чтение лекций с использованием мультимедийных технологий; метод малых групп, разбор практических задач и кейсов.

При обучении используются следующие образовательные технологии:

− Технология коммуникативного обучения – направлена на формирование коммуникативной компетентности студентов, которая является базовой, необходимой для адаптации к современным условиям межкультурной коммуникации.

− Технология разноуровневого (дифференцированного) обучения – предполагает осуществление познавательной деятельности студентов с учётом их индивидуальных способностей, возможностей и интересов, поощряя их реализовывать свой творческий потенциал. Создание и использование диагностических тестов является неотъемлемой частью данной технологии.

− Технология модульного обучения – предусматривает деление содержания дисциплины на достаточно автономные разделы (модули), интегрированные в общий курс.

− Информационно-коммуникационные технологии (ИКТ) - расширяют рамки образовательного процесса, повышая его практическую направленность, способствуют интенсификации самостоятельной работы учащихся и повышению познавательной активности. В рамках ИКТ выделяются 2 вида технологий:

− Технология использования компьютерных программ – позволяет эффективно дополнить процесс обучения языку на всех уровнях.

− Интернет-технологии – предоставляют широкие возможности для поиска информации, разработки научных проектов, ведения научных исследований.

− Технология индивидуализации обучения – помогает реализовывать личностноориентированный подход, учитывая индивидуальные особенности и потребности учащихся.

− Проектная технология – ориентирована на моделирование социального взаимодействия учащихся с целью решения задачи, которая определяется в рамках профессиональной подготовки, выделяя ту или иную предметную область.

− Технология обучения в сотрудничестве – реализует идею взаимного обучения, осуществляя как индивидуальную, так и коллективную ответственность за решение учебных задач.

− Игровая технология – позволяет развивать навыки рассмотрения ряда возможных способов решения проблем, активизируя мышление студентов и раскрывая личностный потенциал каждого учащегося.

− Технология развития критического мышления – способствует формированию разносторонней личности, способной критически относиться к информации, умению отбирать информацию для решения поставленной задачи.

Комплексное использование в учебном процессе всех вышеназванных технологий стимулируют личностную, интеллектуальную активность, развивают познавательные процессы, способствуют формированию компетенций, которыми должен обладать будущий специалист.

Основные виды интерактивных образовательных технологий включают в себя:

− работа в малых группах (команде) - совместная деятельность студентов в группе под руководством лидера, направленная на решение общей задачи путём творческого сложения результатов индивидуальной работы членов команды с делением полномочий и ответственности;

− проектная технология - индивидуальная или коллективная деятельность по отбору, распределению и систематизации материала по определенной теме, в результате которой составляется проект;

− анализ конкретных ситуаций - анализ реальных проблемных ситуаций, имевших место в соответствующей области профессиональной деятельности, и поиск вариантов лучших решений;

− развитие критического мышления – образовательная деятельность, направленная на развитие у студентов разумного, рефлексивного мышления, способного выдвинуть новые идеи и увидеть новые возможности.

Подход разбора конкретных задач и ситуаций широко используется как преподавателем, так и студентами во время лекций, лабораторных занятий и анализа результатов самостоятельной работы. Это обусловлено тем, что при исследовании и решении каждой конкретной задачи имеется, как правило, несколько методов, а это требует разбора и оценки целой совокупности конкретных ситуаций.

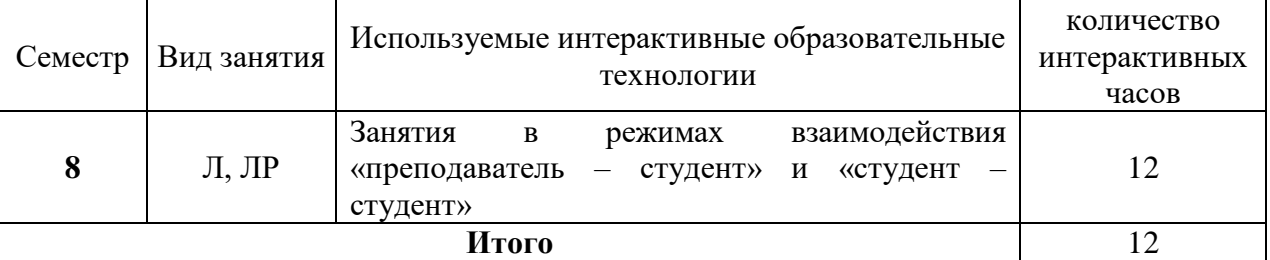

Темы, задания и вопросы для самостоятельной работы призваны сформировать навыки поиска информации, умения самостоятельно расширять и углублять знания, полученные в ходе лекционных и практических занятий.

Подход разбора конкретных ситуаций широко используется как преподавателем, так и студентами при проведении анализа результатов самостоятельной работы.

Для лиц с ограниченными возможностями здоровья предусмотрена организация консультаций с использованием электронной почты.

Для лиц с нарушениями зрения:

– в печатной форме увеличенным шрифтом,

– в форме электронного документа.

Для лиц с нарушениями слуха:

– в печатной форме,

– в форме электронного документа.

Для лиц с нарушениями опорно-двигательного аппарата:

- в печатной форме,

- в форме электронного документа.

Для лиц с ограниченными возможностями здоровья предусмотрена организация консультаций с использованием электронной почты.

Данный перечень может быть конкретизирован в зависимости от контингента обучающихся.

### 4. Оценочные средства для текущего контроля успеваемости и итоговой аттестании

#### 4.1 Фонд оценочных средств для проведения текущего контроля

#### Перечень заданий текущего контроля

Перечень компетенций, проверяемых оценочным средством: ПК-5 - готовностью к использованию современных системных программных средств: операционных систем, операционных и сетевых оболочек, сервисных программ.

- 1) Введение в .NET Framework. Создание нового проекта в среде Microsoft Visual Studio 2013.
- 2) Классы, методы, свойства, индексаторы в С#.
- 3) Конструкторы, поля только для чтения, вызов конструкторов. Делегаты и события  $B\mathrm{C}\#$ .
- 4) Разработка Windows-приложения на языке C#. Простейшие графические возможности.
- 5) Создание простейших меню. Свойства и методы стандартных элементов управления класса Control, диалоговые окна класса CommonDialog.
- 6) Работа с массивами и строками в языке С#. Интерфейсы и коллекции.
- 7) Класс DataSet и доступ к данным в формате XML.

### Перечень индивидуальных задач текущего контроля

Перечень компетенций, проверяемых оценочным средством: ПК-5 - готовностью к использованию современных системных программных средств: операционных систем, операционных и сетевых оболочек, сервисных программ.

Задача 1. Написать windows-приложение, которое: заполняет случайными целыми числами массив 5x10 из диапазона [0, 9], при помощи класса DataSet. Воспользовавшись вспомогательным массивом А[5], прибавить к каждому элементу исходного массива минимальный элемент каждой его строки. Заменить исходный массив новыми значаниями по нажанию кнопки «Решить».

Задача 2. Написать windows-приложение, которое: заполняет случайными целыми числами массив 5x10 из диапазона [-9, 9], при помощи класса DataSet. Воспользовавшись вспомогательным массивом А[5], определить количество отрицательных элементов в каждой строке. Задачу выполнить по нажанию кнопки «Решить».

Задача 3. Написать windows-приложение, которое: заполняет случайными целыми числами массив 5x10 из диапазона [-9, 9], при помощи класса DataSet. Воспользовавшись вспомогательным массивом А[10], определить среднее арифметическое элелентов каждого столбца. Задачу выполнить по нажанию кнопки «Решить», а сами значения вывести в новую строку, при помощи класса DataSet.

Задача 4. Написать windows-приложение, которое: заполняет случайными целыми числами массив 5x10 из диапазона [-3, 3], при помощи класса DataSet. Воспользовавшись вспомогательным массивом А[10], определить сумму элелентов каждого столбца. Задачу выполнить по нажанию кнопки «Решить», а сами значения вывести в новую строку, при помощи класса DataSet.

Задача 5. Написать windows-приложение, которое: заполняет случайными целыми числами массив 5х10 из диапазона [-9, 9], при помощи класса DataSet. Воспользовавшись вспомогательным массивом A[10], определить количество отрицательных элементов каждого столбца. Задачу выполнить по нажанию кнопки «Решить», а сами значения вывести в новую строку, при помощи класса DataSet.

Задача 6. Написать windows-приложение, которое: заполняет случайными целыми числами массив 5х10 из диапазона [-9, 9], при помощи класса DataSet. Воспользовавшись вспомогательным массивом A[10], среднее арифметическое значение элементов каждого столбца. Задачу выполнить по нажанию кнопки «Решить», а сами значения вывести в новую строку, при помощи класса DataSet.

Задача 7. Построить Windows-приложение «Арифметические операции». В одно или два текстовых окна пользователь вводит значения. По нажатию командной кнопки, задающей тип арифметической операции, над введенными значениями выполняется соответствующая операция, и её результат выводится в текстовое окно, предназначенное для вывода значений.

Задача 8. Построить Windows-приложение «Графические примитивы». В главное окно, которого выводятся графические объекты: круг, эллипс, линия.

Задача 9. Построить Windows-приложение «Графические примитивы». В главное окно, которого выводятся графические объекты: квадрат, треугольник, пунктирная линия.

Задача 10. Построить Windows-приложение «Графические примитивы». В главное окно, которого выводятся графические объекты: прямоугольник, пятиугольник, ломаная линия.

Задача 11. [Найти количество положительных и сумму нечётных элементов массива](http://pro.dtn.ru/c-sharp/z1.html#v1)  [B\[15\].](http://pro.dtn.ru/c-sharp/z1.html#v1)

Задача 12. [Найти сумму положительных и количество нечётных элементов массива](http://pro.dtn.ru/c-sharp/z1.html#v2)  [А\[10\].](http://pro.dtn.ru/c-sharp/z1.html#v2)

Задача 13. [Вычислить среднее арифметическое элементов массива Т\[15\],](http://pro.dtn.ru/c-sharp/z1.html#v3)  удовлетворяющих условию  $5 \leq T[i] \leq 15$ .

Задача 14. [Вычислить среднее геометрическое четных и сумму нечётных элементов](http://pro.dtn.ru/c-sharp/z1.html#v4)  [массива С\[10\].](http://pro.dtn.ru/c-sharp/z1.html#v4)

Задача 15. [Найти количество элементов массива В\[16\], кратных 4 и не больше](http://pro.dtn.ru/c-sharp/z1.html#v5)  [заданного числа](http://pro.dtn.ru/c-sharp/z1.html#v5) a.

Задача 16. [Найти сумму элементов одномерного массива размером 5. Разделить каждый](http://pro.dtn.ru/c-sharp/z1.html#v6)  [элемент исходного массива на полученное значение. Результат сохранить в том же массиве.](http://pro.dtn.ru/c-sharp/z1.html#v6)  [Напечатать в одной строке.](http://pro.dtn.ru/c-sharp/z1.html#v6)

Задача 17. [Найти среднее значение элементов заданного массива размером 6.](http://pro.dtn.ru/c-sharp/z1.html#v7)  [Преобразовать исходный массив, вычитая из каждого элемента среднее значение.](http://pro.dtn.ru/c-sharp/z1.html#v7)

Задача 18. [Вычислить длину вектора Х размером 7.](http://pro.dtn.ru/c-sharp/z1.html#v8)

Задача 19. [Определить среднее значение элементов массива. Затем найти индекс](http://pro.dtn.ru/c-sharp/z1.html#v9)  [элемента массива, наиболее близкого к среднему значению.](http://pro.dtn.ru/c-sharp/z1.html#v9)

Задача 20. Задан [массив размером 10. Если сумма элементов окажется больше 10, то](http://pro.dtn.ru/c-sharp/z1.html#v10)  [найти количество четных элементов, иначе −](http://pro.dtn.ru/c-sharp/z1.html#v10) произведение нечётных.

Задача 21. [Задан массив размером 10. Если произведение элементов окажется больше](http://pro.dtn.ru/c-sharp/z1.html#v11)  [100, то найти сумму положительных элементов, иначе −](http://pro.dtn.ru/c-sharp/z1.html#v11) количество отрицательных.

Задача 22. [Задан массив размером 10. Если количество чётных элементов окажется](http://pro.dtn.ru/c-sharp/z1.html#v12)  [больше 5, то подсчитать количество положительных элементом, иначе −](http://pro.dtn.ru/c-sharp/z1.html#v12) сумму нечётных.

### **4.2 Фонд оценочных средств для проведения итоговой аттестации**

*Зачетно-экзаменационные материалы для промежуточной аттестации (зачёт)*

#### Список залач к промежуточной аттестации

Перечень компетенций, проверяемых оценочным средством: ПК-5 - готовностью к использованию современных системных программных средств: операционных систем, операционных и сетевых оболочек, сервисных программ.

- 1) Вводится последовательность целых чисел, 0 конец последовательности. Определить сумму тех из них, порядковые номера которых являются числами Фибоначчи. Вывести на экран сумму, а также количество элементов ряда Фибоначчи.
- 2) Вводится последовательность из N целых чисел. Определить, является ли последовательность знакочередующейся.
- 3) Вволится последовательность целых чисел, 0 конец последовательности. Содержит ли последовательность хотя бы три отрицательных числа.
- 4) Дан массив целых чисел A[5], элементы которого создаются при помощи случайной генерации [1; 9]. Найти минимальный элемент массива, максимальный элемент массива, поменять их местами и вывести полученный массив на экран.
- 5) Дан массив целых чисел А[10], элементы которого создаются при помощи случайной генерации [-99; 99] исключая подмножество [-9; 9]. Если последняя цифра в каждом элементе массива не равна 0, то заменить её на 0 и вывести на экран полученный массив.
- 6) Дан массив целых чисел А[10], элементы которого создаются при помощи случайной генерации [0; 9]. Найти индексы тех элементов, которые больше своего левого сосела, и количество таких элементов. Найденные индексы выводить в порялке их убывания.
- 7) Дана матрица целых чисел А[4][4], элементы которой создаются при помощи случайной генерации из диапазона [0; 4]. Сформировать новый массив В[4], содержащий суммы каждого столбца матрицы А. Вывести оба массива на экран.
- 8) Дана матрица целых чисел A[8][8], элементы которой создаются при помощи случайной генерации [0; 9]. Поменять местами элементы двух заданных столбцов и вывести полученную матрицу на экран.
- 9) Дана бинарная матрица А[4][4], элементы которой создаются при помощи случайной генерации из диапазона [0; 1]. Сформировать новый массив В[4], содержащий количество 1 каждой строки матрицы А. Вывести оба массива на экран.
- 10) Написать функцию, которая определяет, является ли последовательность целых чисел N знакочередующейся. Возвратить  $1 -$ если является,  $0 -$  в противном случае.
- 11) Написать функцию, возвращающую процент отрицательных чисел послеловательности из N нелых чисел.
- 12) Написать функцию, которая определяет и возвращает сумму натуральных чисел последовательности N, порядковые номера которых являются числами Фибоначчи

#### Перечень вопросов к зачёту

Перечень компетенций, проверяемых оценочным средством: ПК-5 - готовностью к использованию современных системных программных средств: операционных систем, операционных и сетевых оболочек, сервисных программ.

- 1) Среда программирования .NET. Её основные компоненты.
- 2) Структура программы на языке С#.
- 3) Создание консольных приложений на языке С#.
- 4) Создание Windows приложений на языке C#.
- 5) Использование переменных в С#. Типы переменных.
- 6) Значимые и ссылочные типы переменных.
- 7) Использование массивов в С#.
- 8) Использование метолов в С#.
- 9) Основы объектно-ориентированного программирования.
- 10) Использование объектов в С#.
- 11) Метод Маіп(). Его значение и использование.
- 12) Условные операторы в С#. Их синтаксис и назначение.
- 13) Оператор выбора в С#. Его синтаксис и назначение.
- 14) Операторы цикла типа for в С#. Их синтаксис и назначение.
- 15) Операторы цикла типа while в C#. Их синтаксис и назначение.
- 16) Потоки ввода-вывода в С#. Их типы и назначение.
- 17) Работа с файлами и каталогами в С#.
- 18) Делегаты в С#. Их синтаксис и назначение.
- 19) События в С#. Их синтаксис и назначение.
- 20) Графические средства в С#.
- 21) Инкапсуляция и наследование объектов. Примеры использования.
- 22) Средства тестирования и отладки в С#.

Компонентом промежуточного контроля по дисциплине «Основы разработки кроссплатформенных приложений» является решение задачи из списка задач по темам к промежуточной аттестации и ответа на теоретический вопрос. Максимальное количество баллов, которые студент может получить за правильное решение задачи, составляет 2 балла. Максимальное количество баллов, которые студент может получить за ответ на контрольный вопрос, составляет 10 баллов.

Рекомендации по оцениванию задачи:

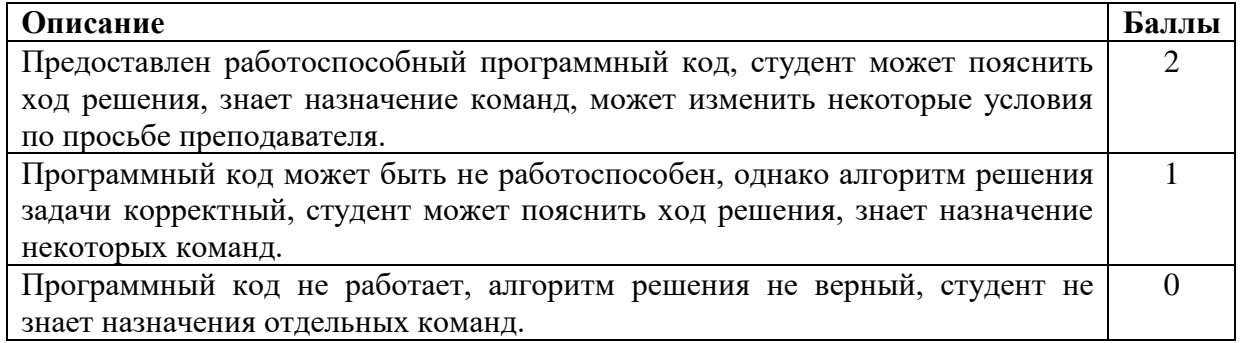

Рекомендации по оцениванию ответа на контрольный вопрос:

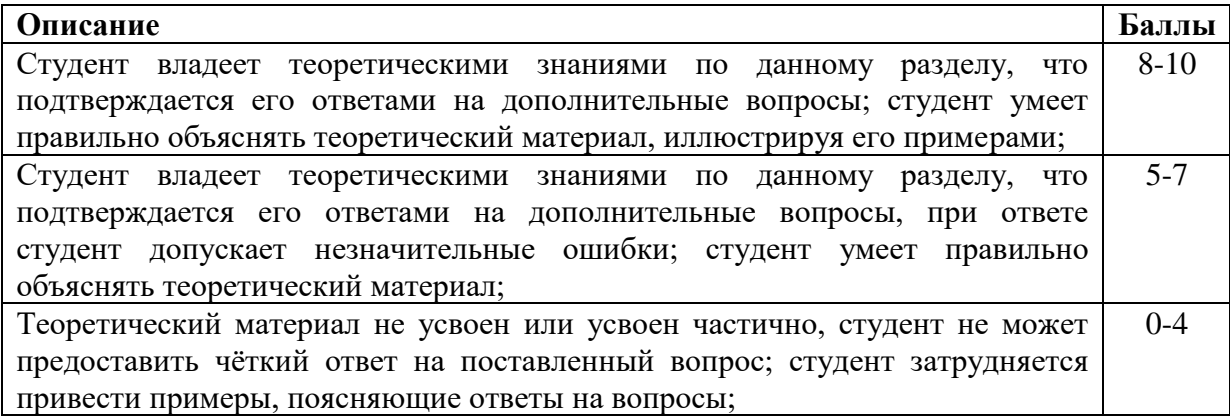

# Критерии оценки:

- оценка **«зачтено»**: студент получил не менее 5 баллов за контрольный вопрос, не менее 1 балла за каждое выполненное из 7 заданий, и не менее 1 балла за каждую из 22 индивидуальных задач.

- оценка **«незачёт»**: студент получил менее 5 баллов за контрольный вопрос, или менее 1 балла хотя бы за одно выполненное из 7 заданий, или менее 1 балла хотя бы за одну из 22 индивидуальных задач.

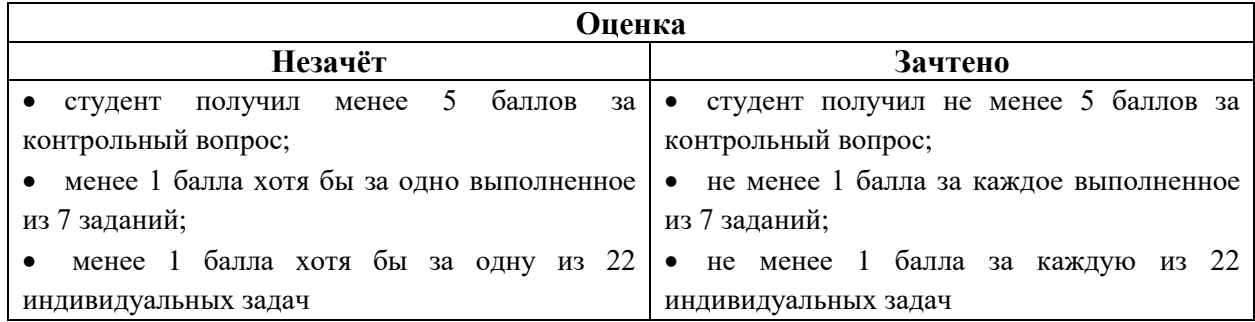

Оценочные средства для инвалидов и лиц с ограниченными возможностями здоровья выбираются с учетом их индивидуальных психофизических особенностей.

– при необходимости инвалидам и лицам с ограниченными возможностями здоровья предоставляется дополнительное время для подготовки ответа на экзамене;

– при проведении процедуры оценивания результатов обучения инвалидов и лиц с ограниченными возможностями здоровья предусматривается использование технических средств, необходимых им в связи с их индивидуальными особенностями;

– при необходимости для обучающихся с ограниченными возможностями здоровья и инвалидов процедура оценивания результатов обучения по дисциплине может проводиться в несколько этапов.

Процедура оценивания результатов обучения инвалидов и лиц с ограниченными возможностями здоровья по дисциплине предусматривает предоставление информации в формах, адаптированных к ограничениям их здоровья и восприятия информации:

Для лиц с нарушениями зрения:

– в печатной форме увеличенным шрифтом,

– в форме электронного документа.

Для лиц с нарушениями слуха:

– в печатной форме,

– в форме электронного документа.

Для лиц с нарушениями опорно-двигательного аппарата:

– в печатной форме,

– в форме электронного документа.

Данный перечень может быть конкретизирован в зависимости от контингента обучающихся.

# **5. Перечень основной и дополнительной учебной литературы, необходимой для освоения дисциплины**

#### **5.1 Основная литература**

- 1) Стандарты оформления исходного кода программ и современные интегрированные среды разработки программного обеспечения: учеб.-метод. пособие/ Ю.В. Кольцов [и др.]. – Краснодар: Кубанский гос. ун-т, 2015. – 111 с.
- 2) Павловская, Т.А. С#. Программирование на языке высокого уровня: учебник для вузов / Т. А. Павловская. - Санкт-Петербург [и др.]: Питер, 2014. – 432 с.
- 3) Алексеев, А.А. Основы параллельного программирования с использованием Visual Studio 2010 / А.А. Алексеев. - 2-е изд., испр. - Москва : Национальный Открытый Университет «ИНТУИТ», 2016. - 332 с. : ил. ; То же [Электронный ресурс]. - URL: <http://biblioclub.ru/index.php?page=book&id=428829>
- 4) Суханов, М.В. Основы Microsoft .NET Framework и языка программирования C# : учебное пособие / М.В. Суханов, И.В. Бачурин, И.С. Майоров ; Министерство образования и науки Российской Федерации, Федеральное государственное автономное образовательное учреждение высшего профессионального образования Северный (Арктический) федеральный университет им. М.В. Ломоносова. - Архангельск : ИД САФУ, 2014. - 97 с. : схем., табл., ил. - Библиогр. в кн. - ISBN 978- 5-261-00934-4 ; То же [Электронный ресурс]. URL: [http://biblioclub.ru/index.php?page=book&id=312313.](http://biblioclub.ru/index.php?page=book&id=312313)
- 5) Чеповский, А. Common Intermediate Language и системное программирование в Microsoft .NET : курс / А. Чеповский, А. Макаров, С. Скоробогатов. - 2-е изд., исправ. - Москва : Национальный Открытый Университет «ИНТУИТ», 2016. - 399 с. : ил. - (Основы информатики и математики). - Библиогр. в кн. - ISBN 5-94774-410-4 ; То же [Электронный ресурс]. URL: <http://biblioclub.ru/index.php?page=book&id=429250>

# **5.2 Дополнительная литература**

- 1) Кулямин В.В. Технологии программирования. Компонентный подход: учебное пособие. − М.: Интернет-Университет Информационных Технологий: БИНОМ. Лаборатория знаний, 2010. − 463 с.
- 2) Кариев, Ч.А. Разработка Windows-приложений на основе Visual C# : учебное пособие / Ч.А. Кариев. - Москва : Интернет-Университет Информационных Технологий, 2007. - 768 с. - (Основы информационных технологий). - ISBN 978-5-  $9556-0080-2$  ; То же [Электронный ресурс]. URL: <http://biblioclub.ru/index.php?page=book&id=233307>
- 3) Дунаев, С. Java для Internet в Windows и Linux / С. Дунаев. Москва : Диалог-МИФИ, 2004. - 490 с. : табл., схем., ил. - ISBN 5-86404-182-2 ; То же [Электронный ресурс]. - URL: http://biblioclub.ru/index.php?page=book&id=89379

# **6. Перечень ресурсов информационно-телекоммуникационной сети «Интернет», необходимых для освоения дисциплины**

- 1) В.А. [Биллиг.](http://www.intuit.ru/lector/39.html) Основы программирования на С#. [Электронный ресурс]. − <http://www.intuit.ru/studies/courses/2247/18/info>
- 2) Полное руководство по языку программирования С# 7.0 и платформе .NET 4.7 [\(https://metanit.com/sharp/tutorial\)](https://metanit.com/sharp/tutorial)

#### **7. Методические указания для обучающихся по освоению дисциплины**

По курсу предусмотрено проведение лабораторных занятий, которые выполняются на компьютере с использованием среды программирования MS Visual Studio (или аналогичной), итогового зачёта.

Важнейшим этапом курса является самостоятельная работа по дисциплине с использованием указанных литературных источников и методических указаний автора курса.

При самостоятельной работе студентов необходимо изучить литературу, приведенную в перечнях выше, для углубления познаний в области разработки приложений .NET Framework на языке C#, для изучения специализированных инструментов и синтаксических

конструкций языка. Разрабатывая решение новой залачи, студент должен уметь выбрать эффективные и надёжные структуры данных для представления информации, подобрать соответствующие алгоритмы для их обработки, учесть специфику языка программирования, на котором будет выполнена реализация. Студент должен уметь выполнять тестирование и отладку алгоритмов решения задач с целью обнаружения и устранения в них ошибок.

В качестве систем программирования для решения задач и изучения методов и алгоритмов, приведённых в лекциях, рекомендуется использовать на практических занятиях и при самостоятельной работе среду разработки MS Visual Studio 2013 или новее. Для эффективного программирования рекомендуется использовать встроенные отладчики.

Виды, формы СР, формы контроля приведены выше в данном документе.

Для лучшего освоения дисциплины при защите ЛР студент должен ответить на несколько вопросов.

В освоении дисциплины инвалидами и лицами с ограниченными возможностями здоровья большое значение имеет индивидуальная учебная работа (консультации) дополнительное разъяснение учебного материала.

консультации по Индивидуальные предмету являются важным фактором, способствующим индивидуализации обучения и установлению воспитательного контакта между преподавателем и обучающимся инвалидом или лицом с ограниченными возможностями здоровья.

# 8. Перечень информационных технологий, используемых при осуществлении образовательного процесса по дисциплине

# 8.1 Перечень информационных технологий

- Проверка лаборторных работ и консультирование посредством электронной почты.

### 8.2 Перечень необходимого программного обеспечения

Среда разработки MS Visual Studio

Программное обеспечение для безопасного отображения презентаций

### 8.3 Перечень информационных справочных систем

- 1) Электронная библиотечная система eLIBRARY.RU (http://www.elibrary.ru)
- 2) Справочно-правовая система «Консультант Плюс» (http://www.consultant.ru)

#### 9. Материально-техническая база. необхолимая лля осуществления образовательного процесса по дисциплине

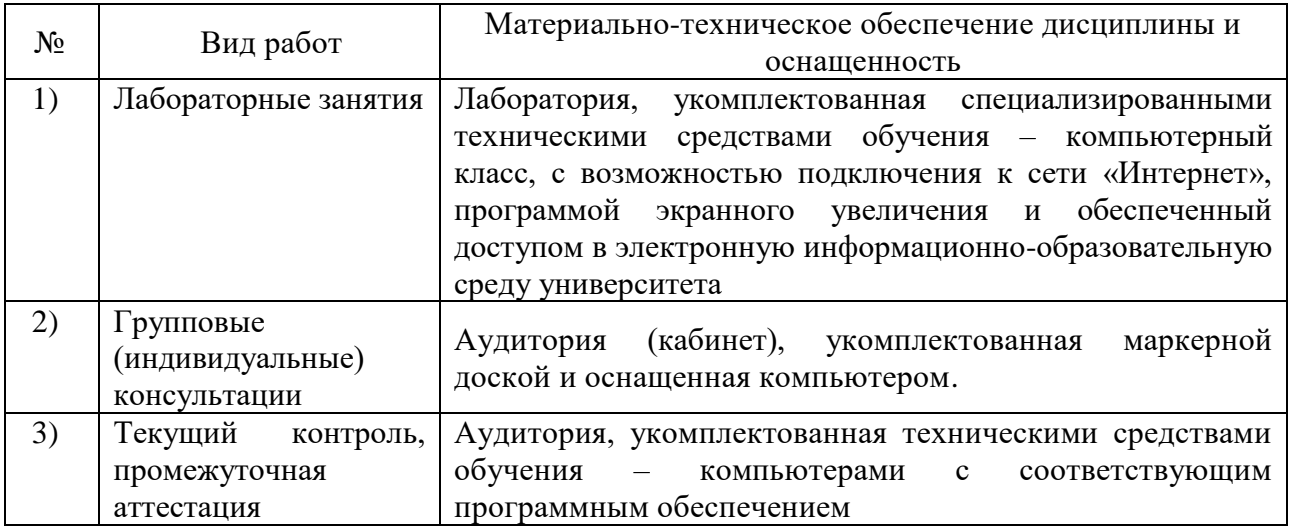

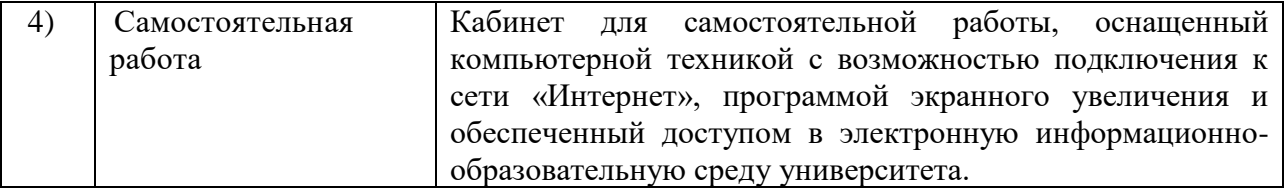